## *Cookie Statement*

We use cookies to provide you with a customized user experience. By continuing to browse or use our Website, you agree that we can store and access Cookies and Other Tracking Technologies as described in our Cookie Policy. To know more details on our cookie practices and options for disabling cookies, please visit our cookie policy.

## *Cookie policy*

This Cookies Policy sets out the basis on which we, Lupin, use cookies and similar technologies on or in relation to our website, www.lupin.com (our website). This Cookies Policy is effective from 27-05- 2019.

We at Lupin, understand that your privacy is important to you and are committed to being transparent about the technologies it uses. This Cookie Policy explains how and why cookies and other similar technologies (collectively "Cookies and Other Tracking Technologies") may be stored on and accessed from your device when you use or visit our website. This Cookie Policy should be read together with our Website Privacy Policy.

'Essential' cookies are automatically placed on your computer or device when you access our website or take certain actions on our website. 'Non-essential' cookies and other technologies are only placed on your computer or device if you have consented to us doing so. You consent to us placing nonessential cookies on your computer or device by continuing to use our website with your browser settings set to accept cookies.

For information on the difference between essential and non-essential cookies, see the section below entitled About cookies.

For information on how you consent and how you can withdraw your consent to us placing nonessential cookies and other technologies on your computer or device, see the section below entitled How to accept or reject cookies.

# **About Cookies**

### **What are cookies?**

Cookies are small data files sent by a website's server to a web browser, processor memory or hard drive and stored there. They can be used for a range of different purposes, such as customizing a website for a particular user, helping a user navigate a website, improving that user's website experience, and storing that user's preferences and login information.

### **How does our Website use Cookies?**

We use Cookies to identify you and your interests, to remember your preferences, and to track your use of our Website. We also use Cookies to control access to certain content on our Website, protect the Website, and to process any requests that you make of us.

To administer our Website and for research purposes, Lupin also has contracted with third-party service providers to track and analyze statistical usage and volume information from our Site users. These third-party service providers use persistent Cookies to help us to improve the user experience, manage our Site content, and analyze how users navigate and utilize the Website.

### **Types of Cookies**

### **1. Essential and non-essential cookies**

Cookies can be classified as either 'essential' or 'non-essential'.

**Essential cookies:** these are cookies that are either:

• Used solely to carry out or facilitate the transmission of communications over a network; or

• Strictly necessary to provide an online service (e.g. our website or a service on our website) which you have requested.

**Non-essential cookies:** these are any cookies that do not fall within the definition of essential cookies, such as cookies used to analyse your behaviour on a website ('analytical' cookies) or cookies used to display advertisements to you ('advertising' cookies).

## **2. Session and persistent cookies**

Cookies can be classified as either 'session' or 'persistent', depending on how long they last after they are placed on your browser.

**Session cookies:** session cookies last for as long as you keep your browser open. They expire when you close your browser.

**Persistent cookies:** persistent cookies expire at a fixed point in time or if you manually delete them from your browser, whichever occurs first.

### **3. First and third party cookies**

Cookies can be classified as 'first party' or 'third party'.

**First party cookies:** these are cookies placed on your device by our website domain.

**Third party cookies:** these are cookies placed on your device by third party website domains.

### **4. Cookies used on our website**

List of cookies used

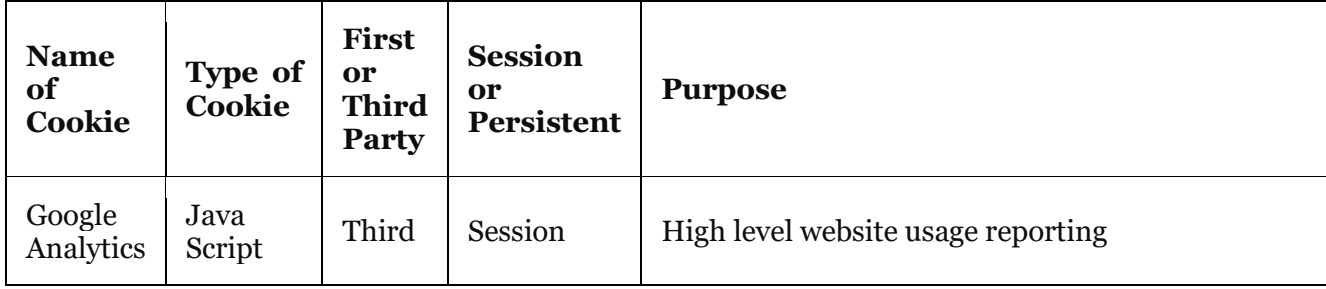

### **How to accept or reject cookies (or withdraw consent to use of Cookies)**

There are a number of different ways in which you can accept or reject some or all cookies. Some of the main methods of doing so are described below.

You are welcome to block the use of some or all of the cookies we use on our website. However, please be aware that doing so may impair our website and its functionality or may even render some or all of it unusable.

You should also be aware that clearing all cookies from your browser will also delete any cookies that are storing your preferences, for example, whether you have accepted cookies on a website or any cookies that are blocking other cookies.

### **Changing your browser settings**

You can accept or reject some or all cookies (for example, blocking all third party cookies) by adjusting your browser settings. If you do not know how to do this, the links below set out information about how to change your browser settings for some of the most commonly used web browsers:

• Google Chrome (https://support.google.com/chrome/answer/95647?hl=en-GB)

- Mozilla Firefox (https://support.mozilla.org/en-US/kb/delete-browsing-search-downloadhistory-firefox?redirectlocale=en-US&redirectslug=Clear+Recent+History)
- Microsoft Internet Explorer (https://support.microsoft.com/en-us/help/278835/how-todelete-cookie-files-in-internet-explorer)
- Apple Safari (https://support.apple.com/kb/PH5042?locale=en\_US)

Some browsers, such as Chrome and Firefox, allow you to change your settings to browse in 'incognito' mode, limiting the amount of data placed on your machine and automatically deleting any persistent cookies placed on your device when you finish your browsing session. There are also many third party applications which you can add to your browser to block or manage cookies.

# **Opt-out of Third Parties' use of Cookies**

You can opt out of Google Analytics tracking by installing the browser add-on which is available here (http://tools.google.com/dlpage/gaoptout).

You can also visit Google's Ads Settings <https://adssettings.google.com/authenticated> to opt out of Google's use of cookies.

You can choose to opt out of a third-party vendor's use of cookies by visiting the Network Advertising Initiative opt-out page < http://optout.networkadvertising.org/?c=1#!/>

## **Clearing existing cookies**

To clear cookies that have previously been placed on your browser, you should select the option to clear your browsing history and ensure that the option to delete or clear cookies is included when you do so.